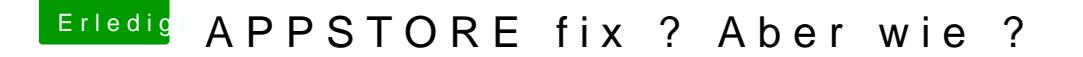

Beitrag von dn\_75 vom 14. Dezember 2015, 15:38

Bist Du Kabeldeutschland/Vodafone Kunde?

Falls ja können die vielen IPv6 Adressen von denen kommen. Das habe ich b Lässt sich normalerweise über einen Anruf bei der Hotline abstellen. Dan noch eine IPv4 Adresse.